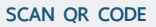

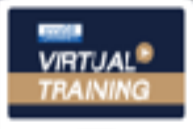

บริษัท ฝึกอบรมและสัมมนาธรรมนิติ จำกัด

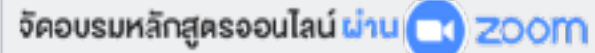

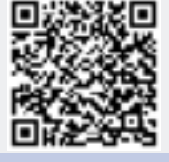

**สงวนลิขสิทธิ์ 21/3303Z**

# *การบริหารและจัดเก็บ*

*เอกสาร*

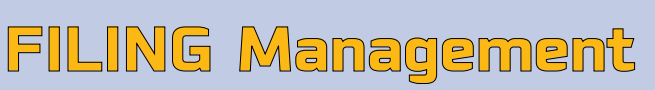

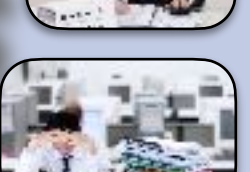

การบริหารจัดการเอกสารที่ดีสามารถเพิ่มประสิทธิภาพในการทำงาน ลดความสูญเสีย เรื่องเวลา ค่าใช้จ่ายแฝง และสร้างบรรยากาศที่เอื้ออำนวยในการทำงานได้อย่างเป็นรูปธรรม

- เข้าใจ "วงจรเอกสาร ระบบ และขั้นตอนการจัดเก็บ และบริหารจัดการเอกสาร" เพื่อใช้ใน การทำงานจริงอย่างเห็นผล
- สร้าง "ระบบเอกสาร" แทนการจัดเก็บเอกสารทั่วไปหรือใช้การจดจำและความคุ้นเคย ส่วนตัว
- **การออกแบบระบบจัดเก็บ-ใช้งานเอกสารอย่างมีประสิทธิภาพ** สะดวก ปลอดภัย และประหยัดต้นทุนพื้นที่
- เจาะเทคนิคการจัดการแฟ้มเอกสาร เคล็ดลัพธ์ง่ายๆที่ได้ผลจริง
- วิเคราะห์ประเด็นปัญหาและแนวทางแก้ไขกรณีความสูญเปล่า (WASTE) ในระบบบริหารงานเอกสาร
- รู้จัก "ระบบเอกสารอิเล็กทรอนิกส์" เพื่อวิเคราะห์และพิจารณา การจัดการเอกสารแบบผสมผสาน (เอกสารทั่วไป กับเอกสารอิเล็กทรอนิกส์) อย่างเหมาะสมและมีประสิทธิภาพ
- ตัวอย่าง : คู่มือเกี่ยวกับเอกสารประเภทต่างๆ

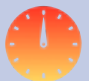

# **วันพฤหัสบดีที่ 23 มิถุนายน 2565**

**อัตราค่าสัมมนา (เวลา 09.00 - 16.00 น.) อบรมผ่านโปรแกรม Zoom**

**สมาชิก 2,700 + VAT 189 = 2,889 บาท บุคคลทั่ วไป 3,200 + VAT 224 = 3,424 บาท รับชําระเงินผ่านระบบ QR CODE หรือโอนเงินผ่านธนาคารเท่านั้น**

### หัวข้อสัมมนา

- **1. ความสำคัญและประโยชน์ของระบบบริหารเอกสารภายในองค์กร**
- **2. การประเมินปัญหาต่างๆ ของการบริหารและจัดเก็บเอกสาร**
	- ๏ ปัญหาเกี่ยวกับบุคลากร ๏ ปัญหาด้านสิ่งแวดล้อมต่างๆ (สถานที่, อุปกรณ์)
	- ๏ ปัญหาด้านระบบ
- **3.** Workshop : **การประเมินปัญหาต่างๆ ที่เกิดขึ้นในองค์กร**
- **4. วงจรของการบริหารงานเอกสารและจัดเก็บเอกสาร**
	- ๏ ประเภทของเอกสารในการทำงาน
	- ๏ วงจรการบริหารและจัดเก็บเอกสารตั้งแต่เริ่มต้นจนสิ้นสุด

#### **5. องค์ประกอบในการจัดเกฌบเอกสาร**

- ๏ สถานที่จัดเก็บ
- ๏ ผู้รับผิดชอบในการบริหารงานเอกสาร
- ๏ เครื่องมือ อุปกรณ์ในการจัดเก็บเอกสาร
- **6. ระบบการจัดเก็บเอกสาร**
	- ๏ มาตรฐานการจัดเก็บเอกสาร
	- ๏ ระบบการจัดเก็บเอกสารที่สะดวกต่อการใช้งาน และง่ายต่อการค้นหา
	- ๏ ข้อแนะนำในการใช้คอมพิวเตอร์เป็นเครื่องมือช่วยในการจัดเก็บเอกสาร-ข้อมูล

#### **7. ขั้นตอนในการจัดเก็บเอกสารที่มีประสิทธิภาพ**

- ๏ การปฏิบัติเกี่ยวกับเอกสารก่อนเก็บ
- ๏ การวางแผนในการจัดเก็บเอกสารที่ได้ผล

#### **8. วิธีการจัดเก็บเอกสารอย่างมีประสิทธิภาพ**

- ๏ ระบบการจัดเรียงแฟ้มเอกสาร
- ๏ การจัดทำดรรชนีเอกสาร /แฟ้ม (Index)
- ๏ การจัดเก็บเอกสารตามเลขเรียงลำดับ และวิธีให้สีกำกับแฟ้ม
- ๏ การจัดเก็บเอกสารตามเรื่องและวิธีให้สีกำกับกลุ่มเรื่อง
- ๏ การจัดระบบการยืมเอกสาร
- ๏ การจัดทำคู่มือการจัดเก็บเอกสาร

#### **9. การโอนเอกสารและการทำลายเอกสาร**

๏ ความสำคัญของอายุเอกสารและการกำหนดระยะเวลาในการเก็บ

**10. "ระบบเอกสารอิเล็กทรอนิกส์" เพื่อวิเคราะห์และพิจารณาการจัดการเอกสารแบบผสมผสาน**

**(เอกสารทั่วไปกับเอกสารอิเล็กทรอนิกส์) อย่างเหมาะสมและมีประสิทธิภาพ**

- **11. ตัวอย่าง: คู่มือเกี่ยวกับเอกสารประเภทต่างๆ**
- **12. วิเคราะห์กรณีศึกษา:ปัญหาและข้อผิดพลาดที่พบบ่อยในการจัดเก็บเอกสาร**

#### วิทยากร

## อาจารย์ประภาภรณ์พนัสพรประสิทธิ์

**อดีต** เลขานุการบริหาร. ฝ่ายบุคคล บริษัท ปูนซิเมนต์ไทย จำกัด เลขานุการบริหาร. ฝ่ายขาย ฝ่ายโฆษณา และฝ่ายขุดเจาะน้ำมัน บริษัท เอสโซ่ แสตนดาร์ด ประเทศไทย จำกัด<br>เลขานการบริหาร. ฝ่ายการตลาด และฝ่ายจัดการ บริษัทเบอร์ลี่ ยคเกอร์ จำกัด (มหาชน) เลขานุการบริหาร. ฝ่ายการตลาด และฝ่ายจัดการ บริษัทเบอร์ลี่ ยุคเกอร์ จำกัด (มหาชน)<br>เลขานการกรรมการผ้จัดการ บริษัท อตสาหกรรมเครื่องแก้วไทย จำกัด เลขานุการกรรมการผู้จัดการ บริษัท อุตสาหกรรมเครื่องแก้วไทย จำกัด<br>ผ้จัดการส่วนบริหารงานทั่วไป บริษัท อตสาหกรรมเครื่องแก้วไทย จำกัด บริษัท อตสาหกรรมเครื่องแก้วไทย จำกัด **ปัจจุบัน** วิทยากรบรรยายให้กับหน่วยงานทั้งภาครัฐและเอกชน วิทยากรดีเด่น พ.ศ. 2560 โดยสมาคมส่งเสริมเทคโนโลยี (ไทย-ญี่ปุ่น)

## **ยิ่งอบรมมาก ยิ่งเสียภาษีน้อย ค่าอบรมสามารถลงรายจ่ายได้เพิ่มขึ้นถึง 200%**

**สนใจสำรองที่นั่งได้ที่ TEL 02-555-0700 กด 1, 02-587-6860-64 FAX 02-555-0710**

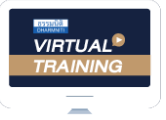

้บริษัท ฝึกอบรมและสัมมนาธรรมนิติ จำกัด

จัดอบรมหลักสตรออนไลน์ <mark>ผ่าน</mark> zoom

# หลักสูตรนี้ ไม่นับชั่วโมง

ผู้ทําบัญชี**และ** ผู้สอบบัญชี

# ขั้นตอนการสมัครและเขาใชงาน

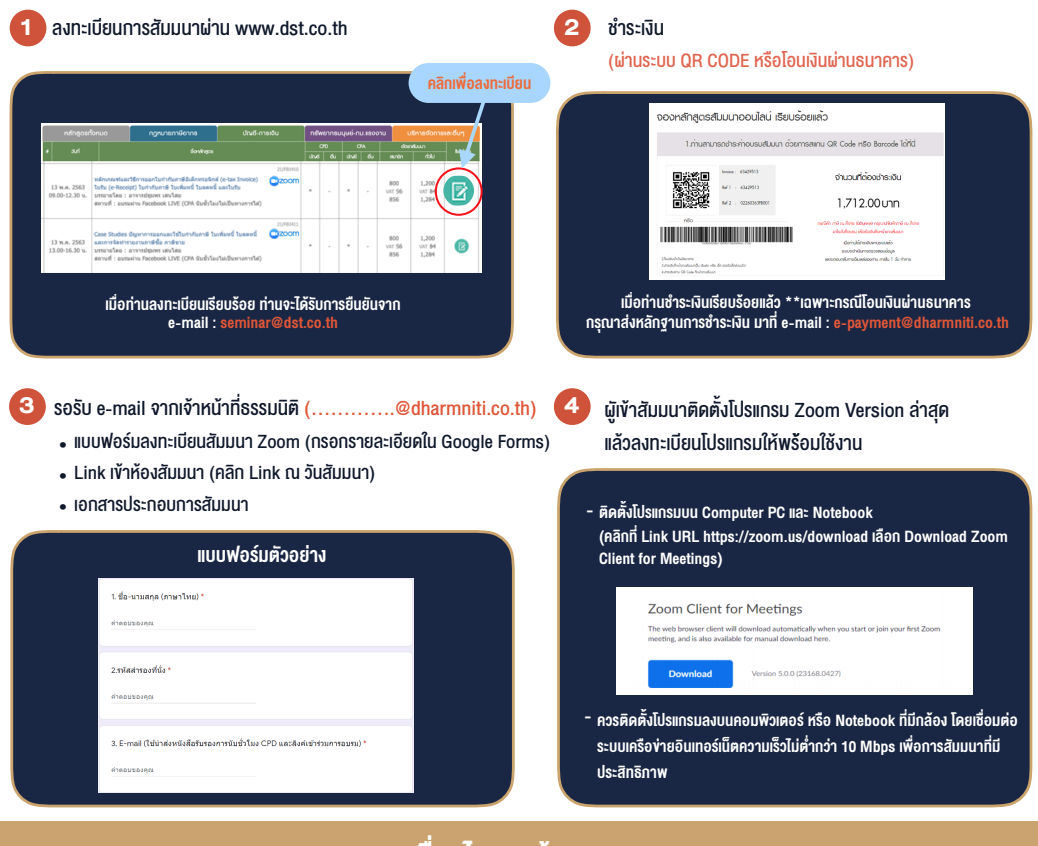

## เงื่อนไขการเขาอบรม

- 1. กำหนดจำนวนผูเขาสัมมนา 1 ทาน / 1 User
- 2. ผูเขาสัมมนาตองเขาหองสัมมนากอนเวลาที่ระบุไวอยางนอย 20 นาที
- 3. ผูเขาสัมมนาตองตั้งชื่อบัญชี ZOOM เปนชื่อ-นามสกุลจริง ดวยภาษาไทยใหตรงตามบัตรประชาชน
- 4. ผูเขาสัมมนาสามารถกดปุมยกมือ (Raise Hand) พิมพ์ข้อคำถามผ่ามช่องทางแชทได้ในระหว่างการอบรม
- 5. หนังสือรับรองจะจัดสงใหทาง e-mail ภายใน 1 วันทำการ หลังเสร็จสิ้นการอบรม
- 6. เมื่อทานชำระเงินบริษัทฯจะสง Link การเขาสัมมนาและไฟลเอกสาร ้ส่วงหน้า 3 วันทำการก่อนวันสัมมนา โดยทางบริษัทฯ ขอสงวนสิทธิ์ ในการยกเลิกและคืนเงินทุกกรณี

- หามบันทึกภาพ วีดีโอแชรหรือนำไปเผยแพร (สงวนลิขสิทธิ์) -

**สํารองที่นั่งออนไลน์ที่ www.dst.co.th Call center 02-555-0700 กด 1 ,02-587-6860-4**